## Innovia TRAINING WORKSHOPS

## **Intermediate Guide to Power BI**

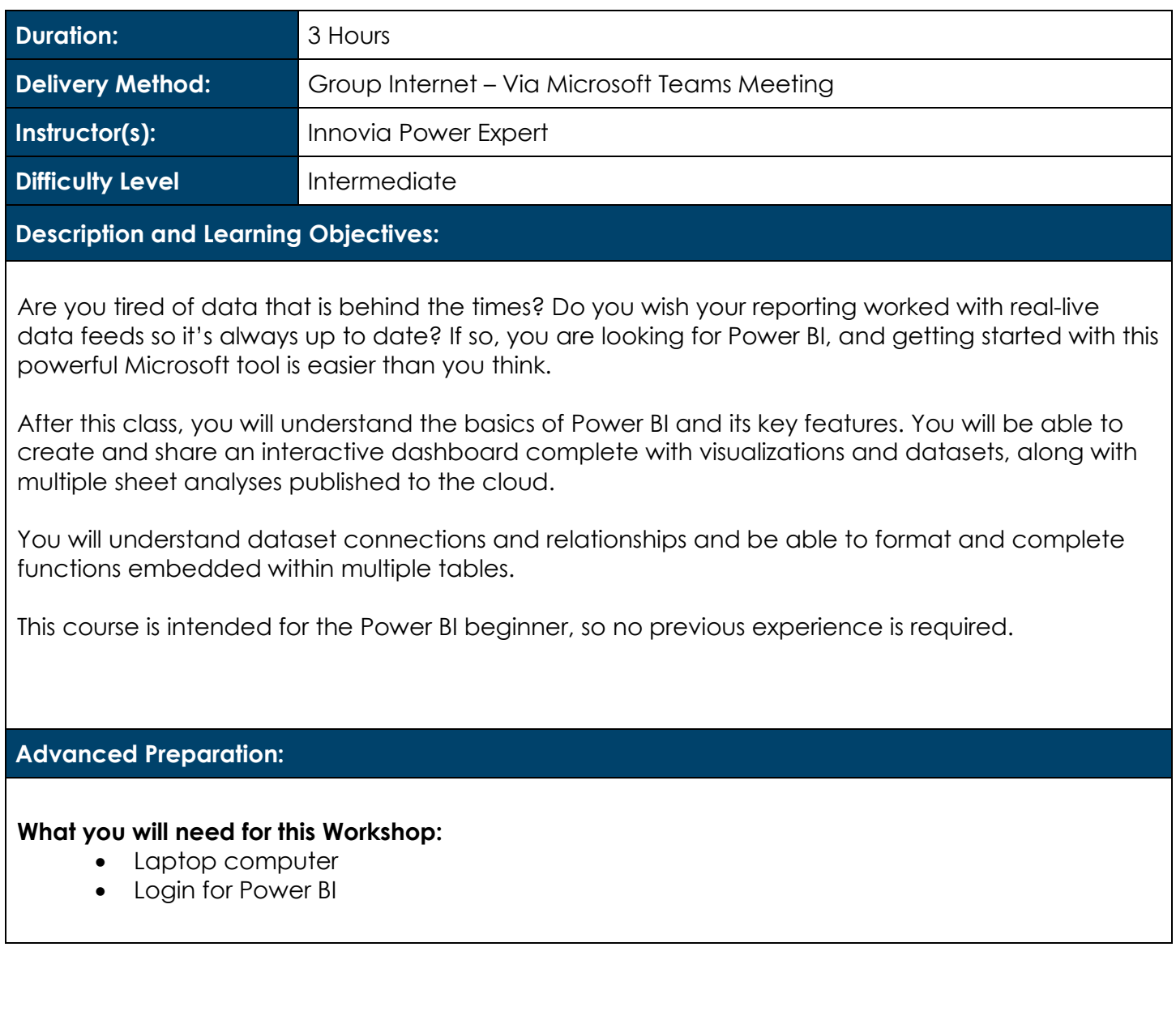

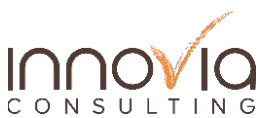

## Innovia TRAINING WORKSHOPS

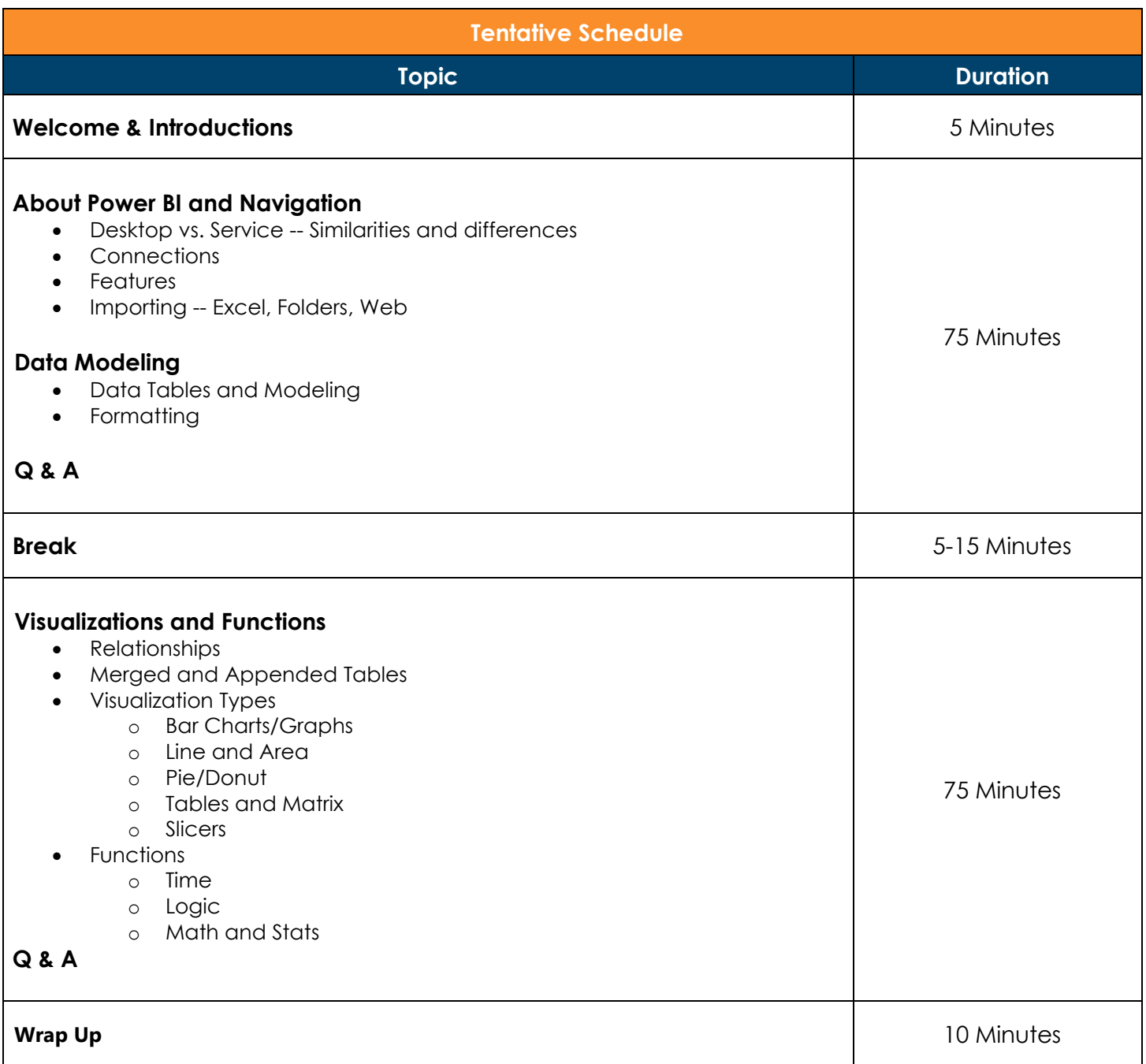

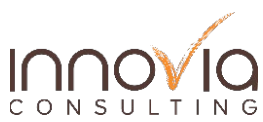